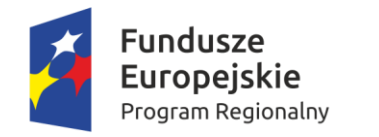

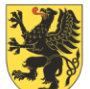

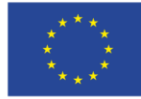

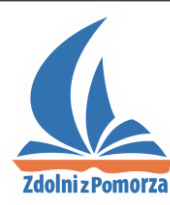

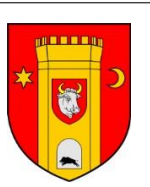

# **Regulamin uczestnictwa w projekcie**  *Zdolni z Pomorza - powiat człuchowski*

#### **§ 1 Postanowienia wstępne**

- 1. Niniejszy regulamin określa szczegółowo warunki uczestnictwa uczniów w projekcie *Zdolni z Pomorza powiat człuchowski*.
- 2. Projekt realizowany jest w partnerstwie przez Województwo Pomorskie oraz Powiat człuchowski.

#### **§ 2 Słowniczek**

Ilekroć w dalszej części dokumentu jest mowa o:

- 1) **formach wsparcia**  należy przez to rozumieć:
	- a) rekrutację i diagnozę potrzeb rozwojowych uczniów,
	- b) zajęcia pozalekcyjne,
	- c) warsztaty rozwijające kreatywność,
	- d) stypendia,
	- e) uzupełniające formy wsparcia,
	- f) udział w wydarzeniach rozwijających kompetencje społeczne,
	- g) udział w spotkaniach akademickich;
- 2) **LCNK**  należy przez to rozumieć Lokalne Centrum Nauczania Kreatywnego utworzone w ramach Projektu;
- 3) **nauczycielu** należy przez to rozumieć nauczyciela uczestniczącego w projekcie;
- 4) **portalu** należy przez to rozumieć portal edukacyjny z platformą e-learningową dostępny pod adrese[m www.zdolnizpomorza.pl;](http://www.zdolnizpomorza.pl/)
- 5) **regulaminie rekrutacji** należy przez to rozumieć *Regulamin rekrutacji uczniów do projektu "Zdolni z Pomorza – powiat człuchowski"* opublikowany na stronie www.zsa-czluchow.pl;
- 6) **etapie edukacyjnym**  należy przez to rozumieć etap gimnazjum lub szkoły ponadgimnazjalnej;
- 7) **projekcie** należy przez to rozumieć projekt *Zdolni z Pomorza - Powiat człuchowski*;
- 8) **RCNK**  należy przez to rozumieć Regionalne Centrum Nauczania Kreatywnego prowadzone przez Centrum Edukacji Nauczycieli w Gdańsku;
- 9) systemie wsparcia "Zdolni z Pomorza" należy przez to rozumieć ogół działań realizowanych na podstawie założeń wypracowanych w projekcie innowacyjnym pn. "Pomorskie – dobry kurs na edukację. Wspieranie uczniów o szczególnych predyspozycjach w zakresie matematyki, fizyki i

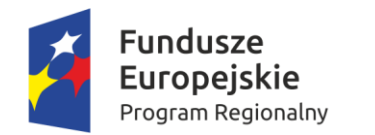

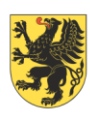

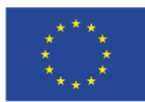

informatyki", w tym zwłaszcza działania prowadzone w ramach "Programu Zdolni z Pomorza" koordynowanego przez Centrum Edukacji Nauczycieli w Gdańsku oraz działania w ramach 27 projektów współfinansowanych ze środków Unii Europejskiej realizowanych w partnerstwie Województwa Pomorskiego oraz samorządów powiatowych i pomorskich uczelni.

10) **uczniu** – należy przez to rozumieć ucznia uczestniczącego w projekcie.

#### **§ 3 Założenia ogólne**

- 1. Celem projektu jest zapewnienie uczniom szczególnie uzdolnionym odpowiedniego wsparcia rozwoju poprzez właściwą diagnozę uzdolnień i adekwatne formy wsparcia (w zależności od obszaru uzdolnień ucznia), umożliwiające nabycie następujących kompetencji kluczowych, o których mowa w *Zaleceniu Parlamentu Europejskiego i Rady z dnia 18 grudnia 2006 r. w sprawie kompetencji kluczowych w procesie uczenia się przez całe życie* (Dz.U.UE.L.2006.394.10):
	- 1) matematycznych i podstawowych kompetencji naukowo-technicznych,
	- 2) informatycznych,
	- 3) umiejętności uczenia się,
	- 4) społecznych,
	- 5) inicjatywności i przedsiębiorczości.
- 2. Projekt zakłada wdrożenie produktu finalnego projektu innowacyjnego "Pomorskie dobry kurs na edukację. Wspieranie uczniów o szczególnych predyspozycjach w zakresie matematyki, fizyki i informatyki (WND-POKL.09.04.00-22-002/10), zrealizowanego przez Województwo Pomorskie w latach 2010-2013.
- 3. W ramach projektu uczeń zostaje objęty wsparciem w zakresie jednego przedmiotu.
- 4. Na potrzeby form wsparcia przyjmuje się, że godzina zajęć trwa 45 minut zegarowych.
- 5. Wszelkie dokumenty składane przez niepełnoletniego ucznia, a mające wpływ na sposób uczestnictwa w projekcie, muszą zawierać podpis rodzica lub opiekuna prawnego.
- 6. Wsparcie uczniów uzdolnionych w projekcie realizowane jest zgodnie z zasadą równości szans kobiet i mężczyzn.
- 7. Informacje o projekcie zamieszczone są na portalu.

#### **§ 4**

#### **Prawa i obowiązki ucznia**

- 1. Uczeń ma prawo do:
	- 1) uzyskania form wsparcia przewidzianych w projekcie,
	- 2) korzystania z portalu, w tym zwłaszcza do:
		- a) wykorzystywania zamieszczonych na portalu materiałów dydaktycznych,
		- b) zgłaszania własnych materiałów do publikacji,
		- c) korzystania z platformy e-learningowej,
		- d) udziału w konkursach organizowanych dla uczniów,
		- e) korzystania z funkcji komunikacyjnych portalu,
	- 3) zwracania się do opiekuna pedagogiczno-metodycznego LCNK oraz opiekuna pedagogicznometodycznego RCNK z pytaniami i wnioskami dotyczącymi udziału w projekcie,
	- 4) złożenia wniosku o:
		- a) zmianę LCNK, zgodnie z procedurą opisaną w regulaminie rekrutacji,

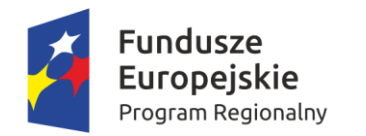

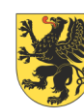

URZĄD MARSZAŁKOWSKI<br>WOJEWÓDZTWA POMORSKIEGO

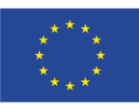

- b) zmianę przedmiotu, zgodnie z procedurą opisaną w § 13.
- 2. Prawo, o którym mowa w ust. 1 pkt 2 lit. a, jest wykonywane z uwzględnieniem art. 29 ust. 1 oraz art. 34- 35 Ustawy z dnia 4 lutego 1994 r. o prawie autorskim i prawach pokrewnych (j.t. Dz. U. z 2006 Nr 90, poz. 631, z późn. zm.).
- 3. Uczeń jest zobowiązany do:
	- 1) przestrzegania zasad udziału w projekcie opisanych w niniejszym dokumencie,
	- 2) systematycznego uczestnictwa w zaplanowanych formach wsparcia,
	- 3) przestrzegania punktualności,
	- 4) przestrzegania zasad pracy ustalonych w grupie,
	- 5) podporządkowania się poleceniom kadry dydaktycznej oraz innych osób uprawnionych wyznaczonych przez organizatorów form wsparcia,
	- 6) zachowania norm społecznych,
	- 7) stosowania się do postanowień przepisów i regulaminów obowiązujących w miejscach realizacji form wspierania ucznia uzdolnionego (m.in. przepisy przeciwpożarowe, BHP),
	- 8) użytkowania przekazanego do jego dyspozycji sprzętu zgodnie z jego przeznaczeniem, poszanowania tego sprzętu i utrzymania porządku w miejscu prowadzenia form wsparcia.
- 4. Organizatorzy form wsparcia nie ponoszą odpowiedzialności za pieniądze, dokumenty oraz inne cenne rzeczy posiadane przez uczniów.
- 5. Rodzice lub opiekunowie prawni są odpowiedzialni materialnie za szkody wyrządzone przez swoje dziecko.

#### **§ 5**

#### **Rekrutacja i diagnoza potrzeb rozwojowych uczniów**

- 1. Udział w projekcie biorą uczniowie, którzy zostali zrekrutowani zgodnie z zasadami opisanymi w regulaminie rekrutacji oraz złożyli następujące dokumenty podpisane przez rodzica/opiekuna prawnego:
	- 1) deklarację uczestnictwa w projekcie,
	- 2) oświadczenia dot. przetwarzania danych osobowych,
	- 3) formularz danych uczestnika projektu.
- 2. Każdy uczeń otrzymuje zindywidualizowane wsparcie, wynikające ze zdiagnozowanych potrzeb rozwojowych, z uwzględnieniem aktualnego etapu rozwoju intelektualnego, emocjonalnego i społecznego.
- 3. Diagnoza potrzeb rozwojowych poszczególnych uczniów realizowana jest:
	- 1) w ramach procedury rekrutacji, w tym zwłaszcza podczas badań w poradni psychologicznopedagogicznej,
	- 2) podczas realizacji poszczególnych form wsparcia, np. w formie tzw. testu na wejściu i na wyjściu, obserwacji itp.
- 4. Wskazania dotyczące pracy z uczniem wynikające z diagnozy, o której mowa w ust. 2, będą udostępniane osobom i podmiotom realizującym formy wsparcia, w celu zapewnienia indywidualizacji wsparcia.
- 5. Uczeń zobowiązany jest do udziału w prowadzonej w ramach form wsparcia weryfikacji stopnia nabycia kompetencji kluczowych.
- 6. Uczeń oraz jego rodzic bądź opiekun prawny ucznia mają prawo do uzyskania informacji na temat oceny potrzeb rozwojowych ucznia oraz prowadzonej w ramach projektu oceny stopnia nabycia kompetencji kluczowych przez uczniów.
- 7. Z uwagi na fakt, iż ocena stopnia nabycia kompetencji kluczowych stanowi podstawę do określenia poziomu realizacji wskaźnika rezultatu bezpośredniego przyjętego w projekcie, uchylanie się przez ucznia

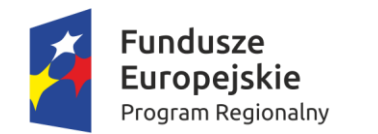

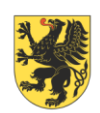

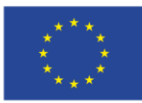

od udziału w weryfikacji, o której mowa w ust. 5, może stanowić przesłankę do wcześniejszego zakończenia udziału ucznia w projekcie.

- 8. Uczeń o wybitnych uzdolnieniach, będący uczniem gimnazjum, może zostać przeniesiony do grupy zajęć pozalekcyjnych prowadzonych przez LCNK na wyższym etapie edukacyjnym.
- 9. Zasady zmiany etapu edukacyjnego zajęć pozalekcyjnych przez wybitnie uzdolnionego ucznia gimnazjum opisano szczegółowo w § 12.

#### **§ 6 Zajęcia pozalekcyjne**

- 1. Zajęcia pozalekcyjne organizowane są przez LCNK według harmonogramów zajęć opracowanych z uwzględnieniem:
	- 1) możliwości uczniów (zajęcia pozalekcyjne nie mogą kolidować z zajęciami Uczniów wynikającymi z obowiązku nauki szkolnej),
	- 2) warunków lokalnych, np. związanych z możliwością dojazdu na zajęcia,
	- 3) dyspozycyjności prowadzących zajęcia nauczycieli.
- 2. Zajęcia pozalekcyjne organizowane są odrębnie dla grup gimnazjalnych i ponadgimnazjalnych.
- 3. Grupa na danym etapie edukacyjnym z danego przedmiotu powinna liczyć od 3 do 10 uczniów.
- 4. Opiekun pedagogiczno-metodyczny może wyrazić zgodę na zmianę liczebności grupy w stosunku do zapisów zawartych w ust. 3, w szczególności jeśli konieczność taka podyktowana jest wynikami rekrutacji.
- 5. Zajęcia pozalekcyjne realizowane są na podstawie autorskiego programu nauczania (APN) opracowanego przez osobę prowadzącą zajęcia.
- 6. Tematyka zajęć pozalekcyjnych będzie dopasowana do indywidualnych potrzeb i predyspozycji uczestników grupy i może wykraczać poza podstawę programową nauczania w szkole.
- 7. Zajęcia będą dostosowane do specyficznych potrzeb uczniów szczególnie uzdolnionych, w tym uwzględnione zostaną zagadnienia i zadania, które pojawiają się na konkursach przedmiotowych i olimpiadach z dziedzin objętych wsparciem.
- 8. W trakcie realizacji zajęć pozalekcyjnych stosowana będzie możliwie największa liczba metod aktywizujących.
- 9. W ramach zajęć pozalekcyjnych zaplanowana jest realizacja przez uczniów ćwiczeń, doświadczeń i eksperymentów praktycznych oraz praca samodzielna uczniów – z uwzględnieniem specyfiki przedmiotu.
- 10. W pierwszym okresie (semestrze) wszystkie zajęcia pozalekcyjne mają charakter indywidualny, tj. prowadzone są odrębnie dla uczniów poszczególnych klas w grupie na danym etapie edukacyjnym.
- 11. W drugim okresie (semestrze) część zajęć pozalekcyjnych realizowana jest wspólnie dla uczniów wszystkich klas na danym etapie edukacyjnym, przy czym zajęcia wspólne służą realizacji projektu edukacyjnego przez uczniów.
- 12. W przypadku, w którym nie sformuje się indywidualna grupa uczniów z danej klasy, tj. jeśli uczniów z danej klasy jest mniej niż dwoje, godziny przypisane tej grupie zostaną przydzielone do pozostałych grup indywidualnych lub godzin wspólnych – łączna liczba godzin zajęć pozalekcyjnych dla danego przedmiotu/etapu nie zmniejszy się.
- 13. Minimalną liczbę godzin zajęć indywidualnych i wspólnych dla poszczególnych etapów edukacyjnych oraz przedmiotów przedstawia poniższa tabela:

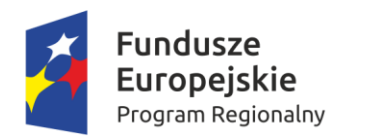

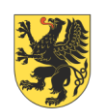

# URZĄD MARSZAŁKOWSKI<br>VOJEWÓDZTWA POMORSKIEGO

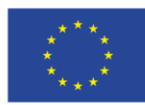

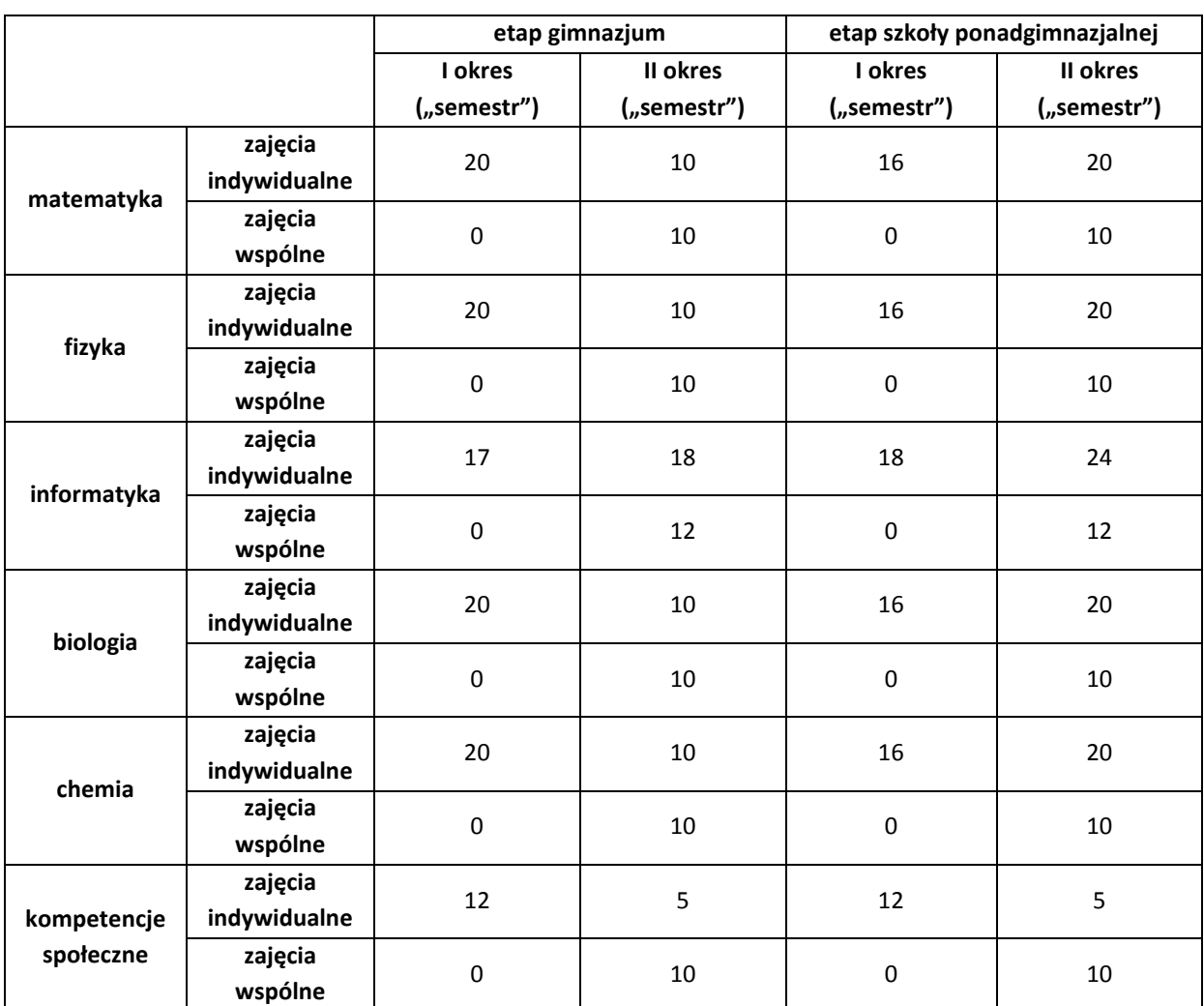

- 14. Możliwe jest zwiększenie liczby godzin zajęć w ramach danego przedmiotu, jeżeli w budżecie projektu dostępne będą odpowiednie środki finansowe. Liczbę dodatkowych godzin określają nauczyciel z danego przedmiotu wraz z opiekunem pedagogiczno-metodycznym na podstawie potrzeb uczniów.
- 15. Miejsce organizacji zajęć podane będzie na Portalu.
- 16. Zajęcia odbywają się w następujących przedziałach czasowych:
	- 1) w dni robocze w godzinach od 14.00 do 18.00,
		- 2) w soboty w godzinach od 8.00 do 14.00.
- 17. W uzasadnionych przypadkach zajęcia mogą odbywać się w innych godzinach, za zgodą rodziców/opiekunów prawnych uczniów. Decyzję o zgodzie na taką zmianę podejmuje opiekun pedagogiczno-metodyczny.
- 18. Uczeń objęty opieką mentorską w ramach systemu wsparcia "Zdolni z Pomorza" ma prawo do rezygnacji z zajęć pozalekcyjnych w LCNK.

## **§ 7**

### **Warsztaty rozwijające kreatywność**

1. Warsztaty stanowią wsparcie psychologiczno-pedagogiczne, o którym mowa w produkcie finalnym projektu innowacyjnego – modelu wspierania uczniów szczególnie uzdolnionych.

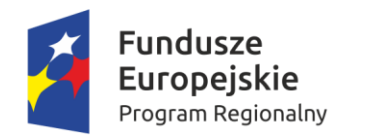

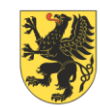

URZĄD MARSZAŁKOWSKI<br>WOJEWÓDZTWA POMORSKIEGO

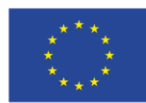

- 2. Warsztaty rozwijające kreatywność dzielą się na:
	- 1) warsztaty integracyjne,
	- 2) tematyczne warsztaty psychologiczne.
- 3. Uczeń ma prawo do udziału w trzygodzinnych warsztatach integracyjnych.
- 4. Uczeń ma prawo do udziału w sześciu godzinach tematycznych warsztatów psychologicznych.
- 5. Obszary tematycznych warsztatów psychologicznych zostaną przedstawione uczniom w formie listy do wyboru.
- 6. Warsztaty będą prowadzone przez posiadającego odpowiednie kwalifikacje psychologa/pedagoga.

#### **§ 8 Stypendia**

- 1. Stypendia w ramach projektu będą przyznawane w oparciu o odrębny regulamin.
- 2. Decyzję o przyznaniu stypendium oraz o jego wysokości podejmuje Komisja Rekrutacyjna w formie pisemnej.
- 3. Stypendium wypłacane jest w dwóch transzach, pod koniec kolejnych semestrów roku szkolnego.
- 4. Stypendium wypłacane jest na rachunek bankowy wskazany przez rodzica/opiekuna prawnego ucznia.
- 5. Uczeń zobowiązany jest złożyć na wezwanie informację o numerze rachunku bankowego, o którym mowa w ust. 4 oraz o danych jego posiadacza, oraz – w razie zaistnienia zmian w tym zakresie przed wypłatą transzy stypendium – niezwłocznego zgłoszenia LCNK aktualnych danych.
- 6. W ramach projektu uczniowie nie otrzymują żadnych innych finansowych form wsparcia poza stypendium.

#### **§ 9 Uzupełniające formy wsparcia**

- 1. Uzupełniające formy wsparcia organizowane są na podstawie zdiagnozowanych potrzeb rozwojowych uczniów, z uwzględnieniem predyspozycji i zainteresowań uczniów.
- 2. Katalog uzupełniających form wsparcia obejmuje formy wyjazdowe i spotkania, a w szczególności:
	- 1) wizyty w zakładach pracy,
	- 2) wycieczki do parków naukowo-technologicznych,
	- 3) spotkania z naukowcami,
	- 4) spotkania z pracodawcami.
- 3. LCNK organizuje uzupełniające formy wsparcia oraz informuje uczniów o możliwości udziału w tych formach.

#### **§ 10**

#### **Udział w wydarzeniach rozwijających kompetencje społeczne**

- 1. W ramach formy zapewniona zostanie możliwość udziału uczniów szczególnie uzdolnionych w wydarzeniach wspierających rozwój kompetencji społecznych.
- 2. Rodzaj wydarzeń będzie uzależniony od zidentyfikowanych potrzeb uczestników oraz aktualnej oferty w tym zakresie i obejmuje m.in.
	- 1) debaty, fora i kongresy regionalne (np. Forum Pomorskiej Edukacji, Kongres Obywatelski),
	- 2) wydarzenia kulturalne (np. przedstawienia, prelekcje, pokazy, wystawy),

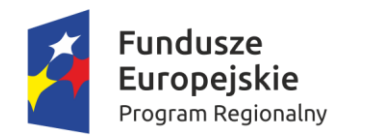

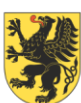

URZĄD MARSZAŁKOWSKI<br>WOJEWÓDZTWA POMORSKIEGO

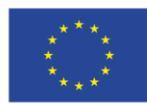

- 3) konferencje oraz sympozja naukowe i artystyczne.
- 3. LCNK organizuje wyjazdy na wydarzenia, o których mowa w ust. 2, oraz informuje uczniów u możliwości udziału w tych wyjazdach.

#### **§ 11 Udział w spotkaniach akademickich**

- 1. Uczeń ma prawo do udziału w spotkaniach akademickich organizowanych w ramach przedsięwzięcia strategicznego *Zdolni z Pomorza* na pomorskich uczelniach.
- 2. LCNK zapewnia transport na spotkania akademickie oraz opiekę podczas dojazdu oraz w czasie spotkań.
- 3. W ciągu roku szkolnego uczeń ma prawo do:
	- 1) udziału w 2 spotkaniach w wypadku uczniów gimnazjów,
	- 2) udziału w 4 spotkaniach w wypadku uczniów szkół ponadgimnazjalnych.
- 4. W jednym spotkaniu będzie mogła wziąć udział ograniczona liczba uczniów.
- 5. Informacja o liczbie miejsc na dane spotkanie akademickie podana zostanie na Portalu.
- 6. Uczniowie na spotkania akademickie zgłaszają się poprzez rejestrację prowadzoną przez organizatora spotkań akademickich.
- 7. Zgłoszenia na spotkania mogą być realizowane przez LCNK zbiorczo dla większej liczby uczniów.
- 8. Opiekun pedagogiczno-metodyczny proponuje uczniom udział w spotkaniach akademickich, z uwzględnieniem indywidualnych potrzeb rozwojowych poszczególnych uczniów.
- 9. W procesie kwalifikowania uczniów na spotkania akademickie tworzona będzie lista rankingowa, w której uwzględniane będą kolejno następujące kryteria:
	- 1) zgodność indywidualnych potrzeb rozwojowych ucznia, ustalonych w procesie diagnozy, z tematyką spotkania,
	- 2) pierwszy udział w spotkaniach akademickich,
	- 3) kolejność zgłoszeń.
- 10. Dopuszcza się możliwość uczestnictwa w spotkaniach uczniów z innych przedmiotów, o ile pozwoli na to liczba miejsc.

#### **§12**

#### **Zmiana etapu edukacyjnego**

- 1. Przeniesienie do grupy zajęć pozalekcyjnych prowadzonych przez LCNK na wyższym etapie edukacyjnym może dotyczyć ucznia, który uczestniczy w projekcie od minimalnie 4 miesięcy.
- 2. W uzasadnionych przypadkach LCNK może podjąć decyzję o skróceniu okresu, o którym mowa w ust. 1.
- 3. Procedura dotycząca działań, o których mowa w ust. 1:
	- 1) nauczyciel wypełnia formularz opinii, którego wzór stanowi załącznik nr 2,
	- 2) wypełniony formularz opinii nauczyciel przekazuje rodzicom ucznia do podpisu i jednocześnie informuje psychologa LCNK o swoim wskazaniu, a następnie podpisaną przez rodziców opinię doręcza opiekunowi pedagogiczno-metodycznemu,
	- 3) opiekun pedagogiczno-metodyczny przekazuje otrzymane formularze psychologowi LCNK,
	- 4) psycholog LCNK wydaje opinię o uczniu w zakresie działań, o których mowa w ust. 1, wypełniając formularz, którego wzór stanowi załącznik nr 3 do niniejszego dokumentu, a następnie przekazuje ją opiekunowi pedagogiczno-metodycznemu,,

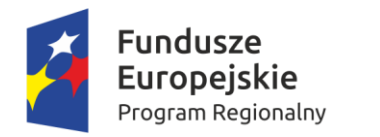

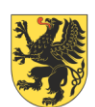

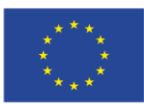

- 5) LCNK dokonuje weryfikacji dokumentacji i opracowuje listę uczniów, którzy mogą kontynuować udział w projekcie w grupie na wyższym etapie edukacyjnym,
- 6) LCNK przekazują informację uczniom i ich rodzicom oraz nauczycielom LCNK.

#### **§ 13 Zasady zmiany przedmiotu przez ucznia**

- 1. Uczeń ma możliwość zmiany grupy przedmiotowej pod następującymi warunkami:
	- 1) liczebność grupy, z której odchodzi i do której przechodzi dany uczeń, będzie spełniać warunek opisany w § 6 ust. 3,
	- 2) nauczyciel prowadzący przedmiot, na który przenosi się uczeń, musi wyrazić na to zgodę; jednocześnie nauczyciel może sprawdzić predyspozycje ucznia w zakresie danego przedmiotu.
- 2. Procedura zmiany przedmiotu:
	- 1) uczeń przesyła do LCNK wniosek o zmianę przedmiotu na formularzu, którego wzór stanowi załącznik nr 5 do niniejszego dokumentu,
	- 2) decyzję o wyrażeniu zgody na zmianę przedmiotu podejmuje opiekun pedagogiczno-metodyczny LCNK, po zasięgnięciu opinii nauczyciela prowadzącego zajęcia z przedmiotu, na który przenosi się uczeń.

#### **§ 14**

#### **Zakończenie uczestnictwa ucznia w projekcie**

- 1. Zakończenie uczestnictwa ucznia w projekcie następuje wraz z zakończeniem projektu bądź zakończeniem przez ucznia nauki w szkole ponadgimnazjalnej.
- 2. Wcześniejsze niż opisane w ust. 1 zakończenie uczestnictwa ucznia w projekcie następuje w razie zaistnienia którejkolwiek z następujących okoliczności:
	- 1) złożenia rezygnacji z udziału w projekcie,
	- 2) niestosowania się przez ucznia do zasad określonych w niniejszym dokumencie, a szczególnie zobowiązań zapisanych w § 4 ust. 3,
	- 3) uchylanie się przez ucznia od udziału w weryfikacji, o której mowa w § 5 ust. 5,
	- 4) nieusprawiedliwionego opuszczenia pięciu kolejnych zajęć pozalekcyjnych,
	- 5) nieusprawiedliwionego opuszczenia dwóch form wsparcia, na które uczeń zgłosił się i został zakwalifikowany,
	- 6) nieusprawiedliwionej nieobecności na zajęciach pozalekcyjnych powyżej 30% przewidzianej liczby godzin,
	- 7) zmiany miejsca zamieszkania na adres spoza województwa pomorskiego..
- 3. Decyzję o wcześniejszym zakończeniu uczestnictwa ucznia w projekcie podejmuje przewodniczący powiatowej komisji rekrutacyjnej w danym powiecie.
- 4. Opiekun pedagogiczno-metodyczny, na wniosek rodzica lub opiekuna prawnego ucznia, może wyrazić zgodę na dalszy udział w projekcie ucznia, którego dotyczyć będzie jeden z warunków wskazanych w ust. 3 pkt 2-4.
- 5. W przypadku wcześniejszego zakończenia uczestnictwa ucznia w projekcie jego miejsce zajmie uczeń z listy rezerwowej wskazany przez powiatową komisję rekrutacyjną zgodnie z regulaminem rekrutacji.
- 6. W związku z zakończeniem uczestnictwa w projekcie uczeń ponosi następujące konsekwencje:
	- 1) traci prawa opisane w § 4 ust. 1,

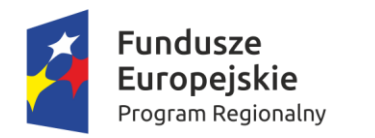

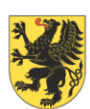

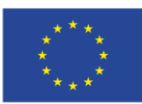

2) jeżeli zakończenie uczestnictwa w projekcie następuje w związku z zaistnieniem okoliczności, o których mowa w ust. 2 pkt 2 do 4, uczeń nie otrzymuje zaświadczenia o udziale w projekcie.

#### **§ 15 Postanowienia końcowe**

- 1. LCNK oraz RCNK monitorują i ewaluują udział ucznia w projekcie.
- 2. Uczeń jest zobowiązany do współpracy z LCNK oraz z RCNK w zakresie monitoringu i ewaluacji projektu.
- 3. Zaświadczenia o uczestnictwie w projekcie wydaje się uczniom na ich prośbę lub na prośbę rodzica.
- 4. Zastrzega się możliwość wprowadzenia zmian w niniejszym regulaminie. Zmiany zostaną opublikowane na portalu. W wypadku braku akceptacji zmian uczeń zobowiązany jest do złożenia rezygnacji udziału w Projekcie.
- 5. W sprawach nieuregulowanych niniejszym dokumentem decyzje podejmuje opiekun pedagogicznometodyczny.

#### **Załączniki:**

- 1. Załącznik nr 1 Deklaracja uczestnictwa ucznia w projekcie *Zdolni z Pomorza – powiat człuchowski.*
- 2. Załącznik nr 2 Opinia nauczyciela w sprawie objęcia ucznia opieką mentorską/umożliwienia uczniowi udziału w formach wspierania uczniów uzdolnionych przeznaczonych dla wyższego etapu edukacyjnego (etapu szkoły ponadgimnazjalnej).
- 3. Załącznik nr 3 Opinia psychologa w sprawie objęcia ucznia opieką mentorską/umożliwienia uczniowi udziału w formach wspierania uczniów uzdolnionych przeznaczonych dla wyższego etapu edukacyjnego (etapu szkoły ponadgimnazjalnej).
- 4. Załącznik nr 4 Wniosek o zmianę przedmiotu.